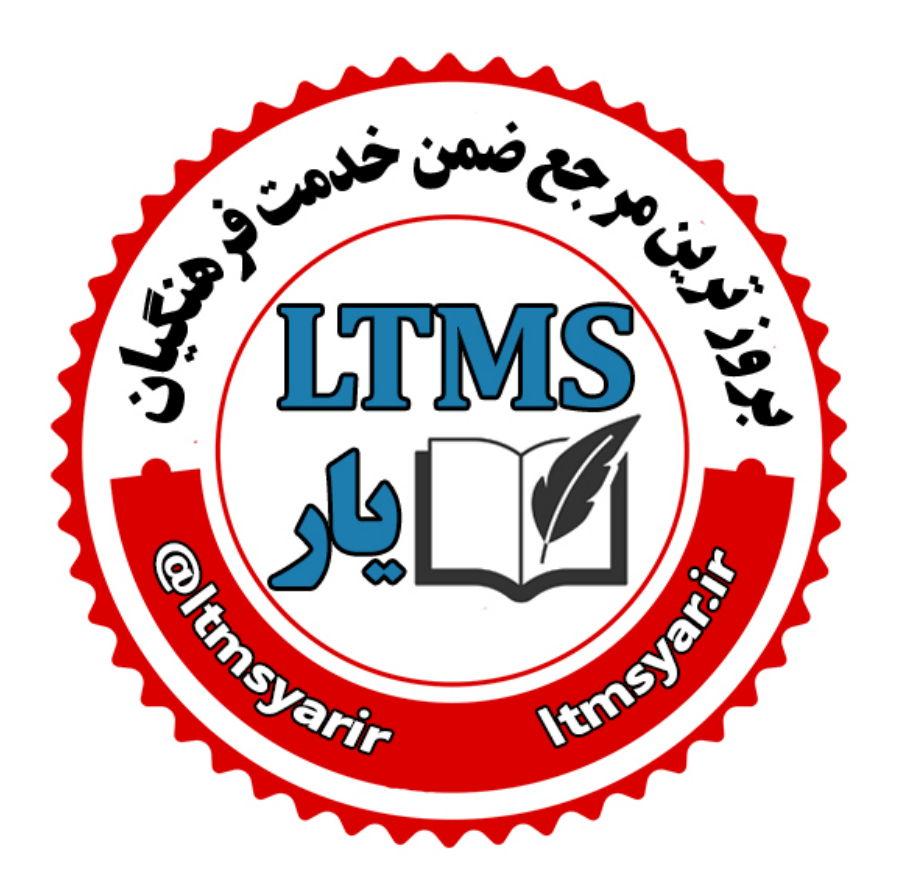

**همه آنچه برای انجام دوره های ضمن خدمت لازم است را تنها در سایت و کانال ما دنبال کنید:**

## **www.LTMSYAR.ir**

Ditmsyarir : كانال تلگرام

**( برای ورود به سایت و کانال تلگرام لینک ھای بالا را بفشارید. )**

 **دوره سواالت نرم افزار تخصصی گرافیک رایانه ای ) فتوشاپ (**

 **گیالن استان – کد -99506848 مدت دوره 48 ساعت**

 **آزمون 23 تا 25 شهریور 1400 – در سه بازه زمانی** 

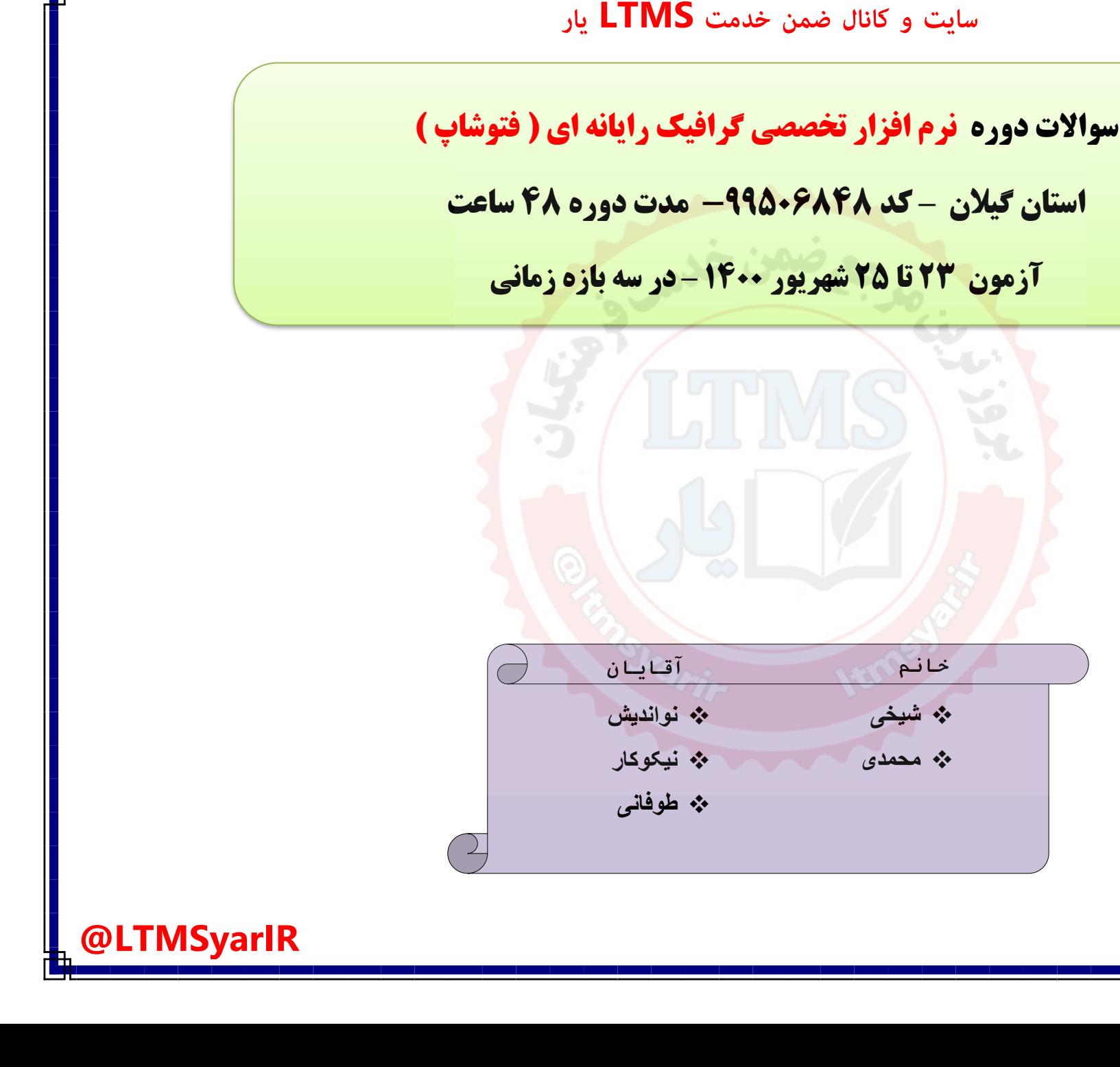

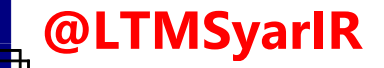

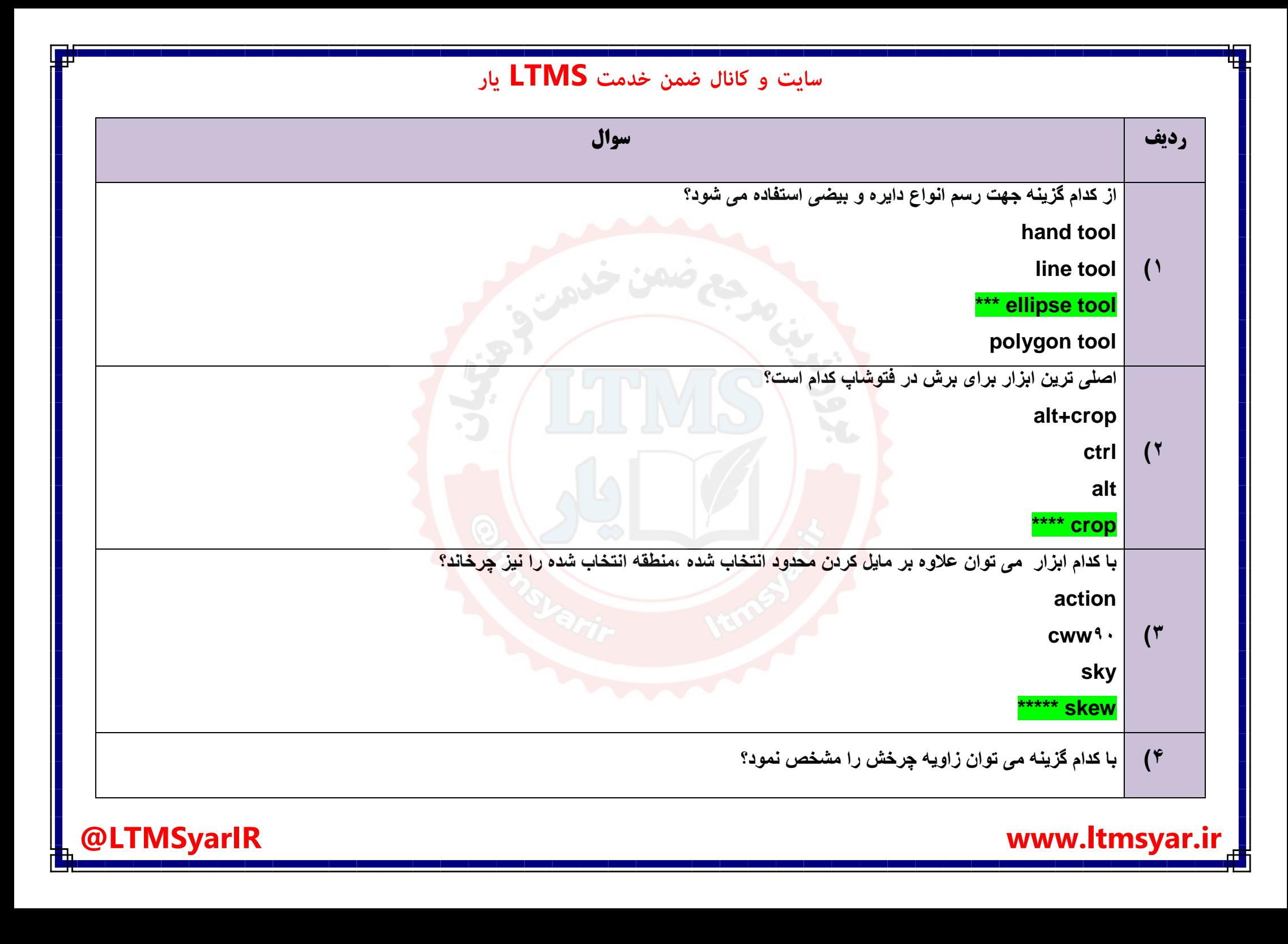

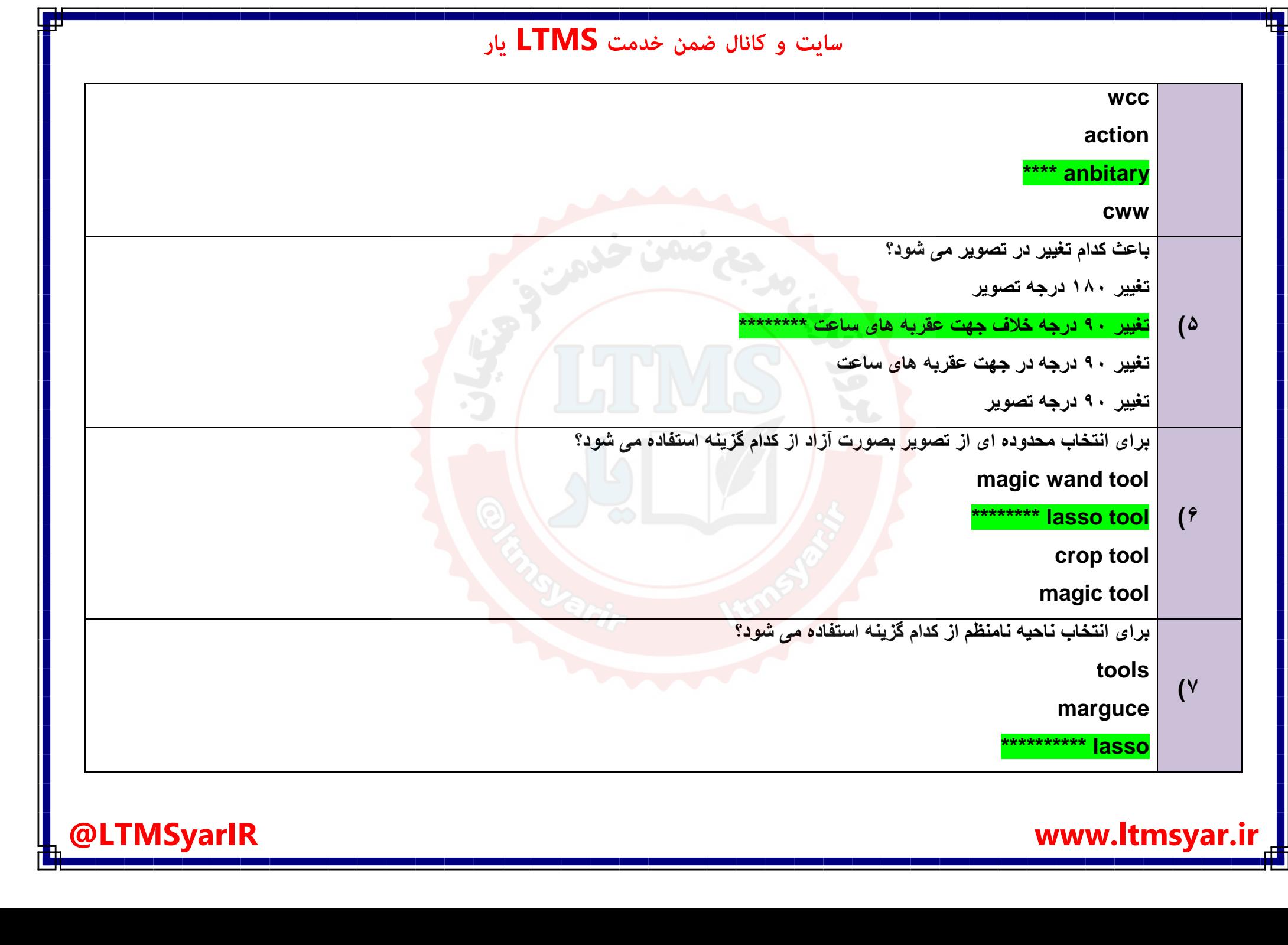

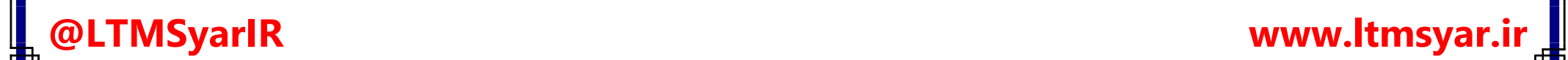

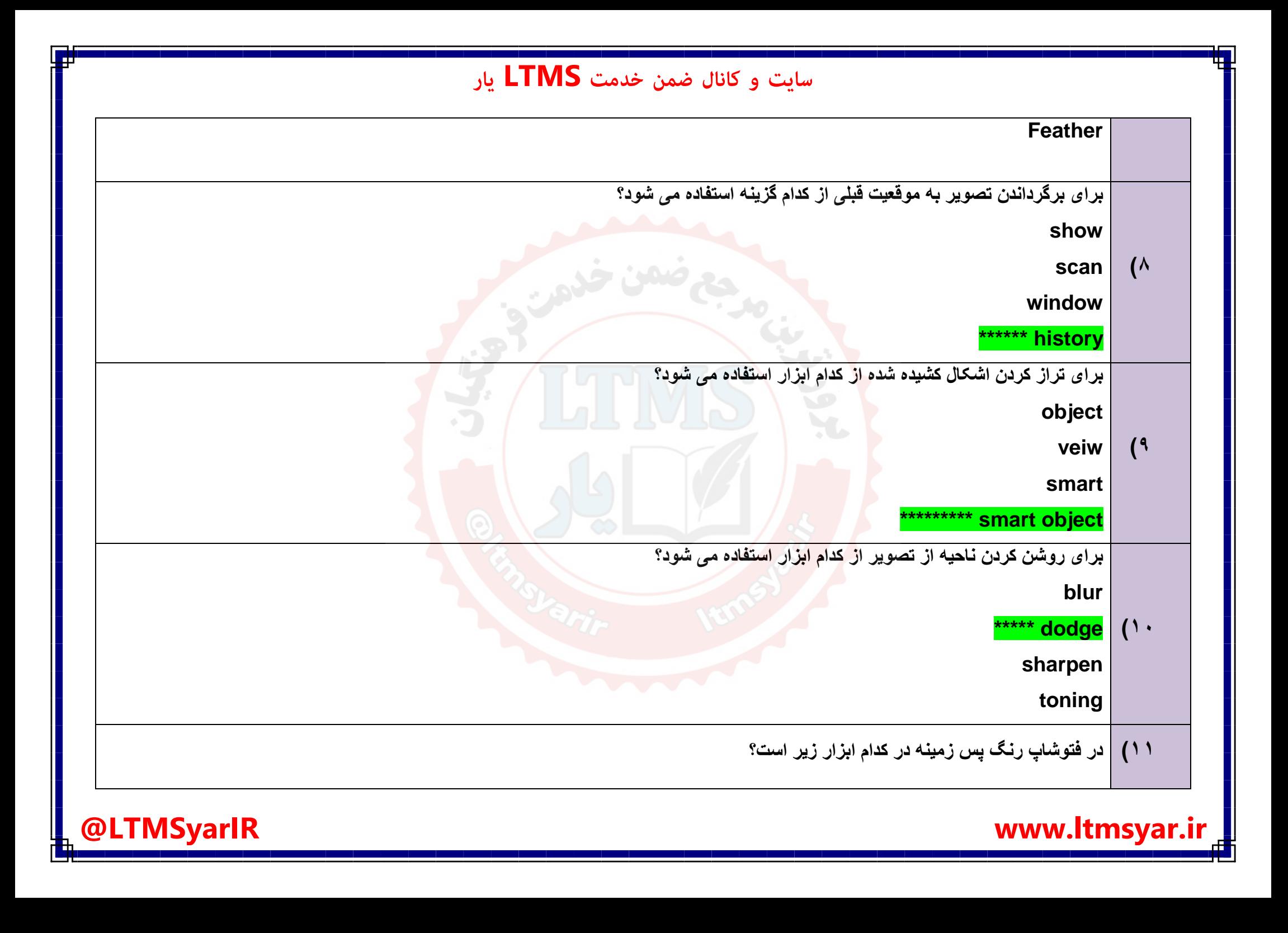

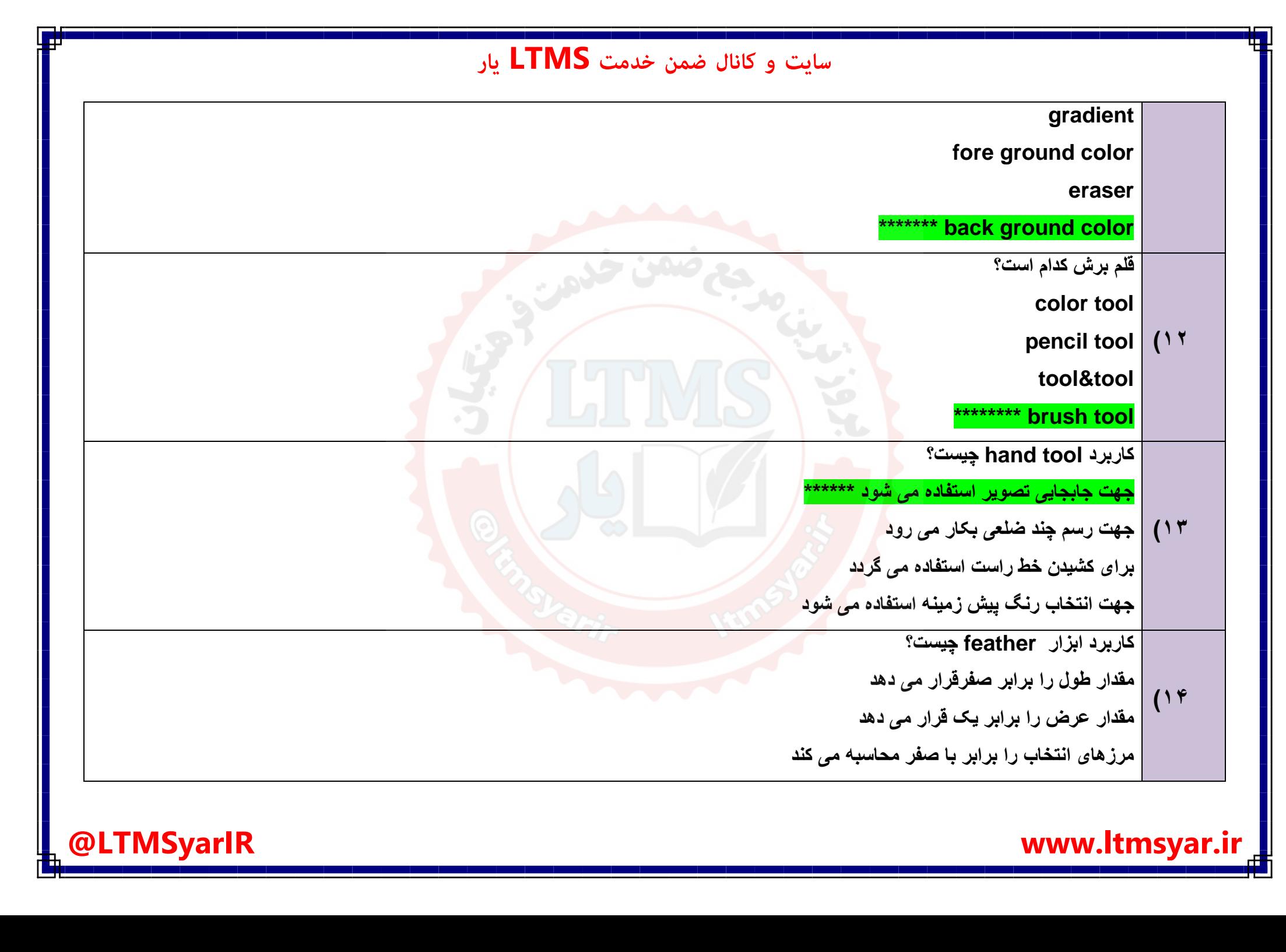

**ir.ltmsyar.www LTMSyarIR**

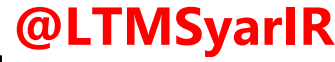

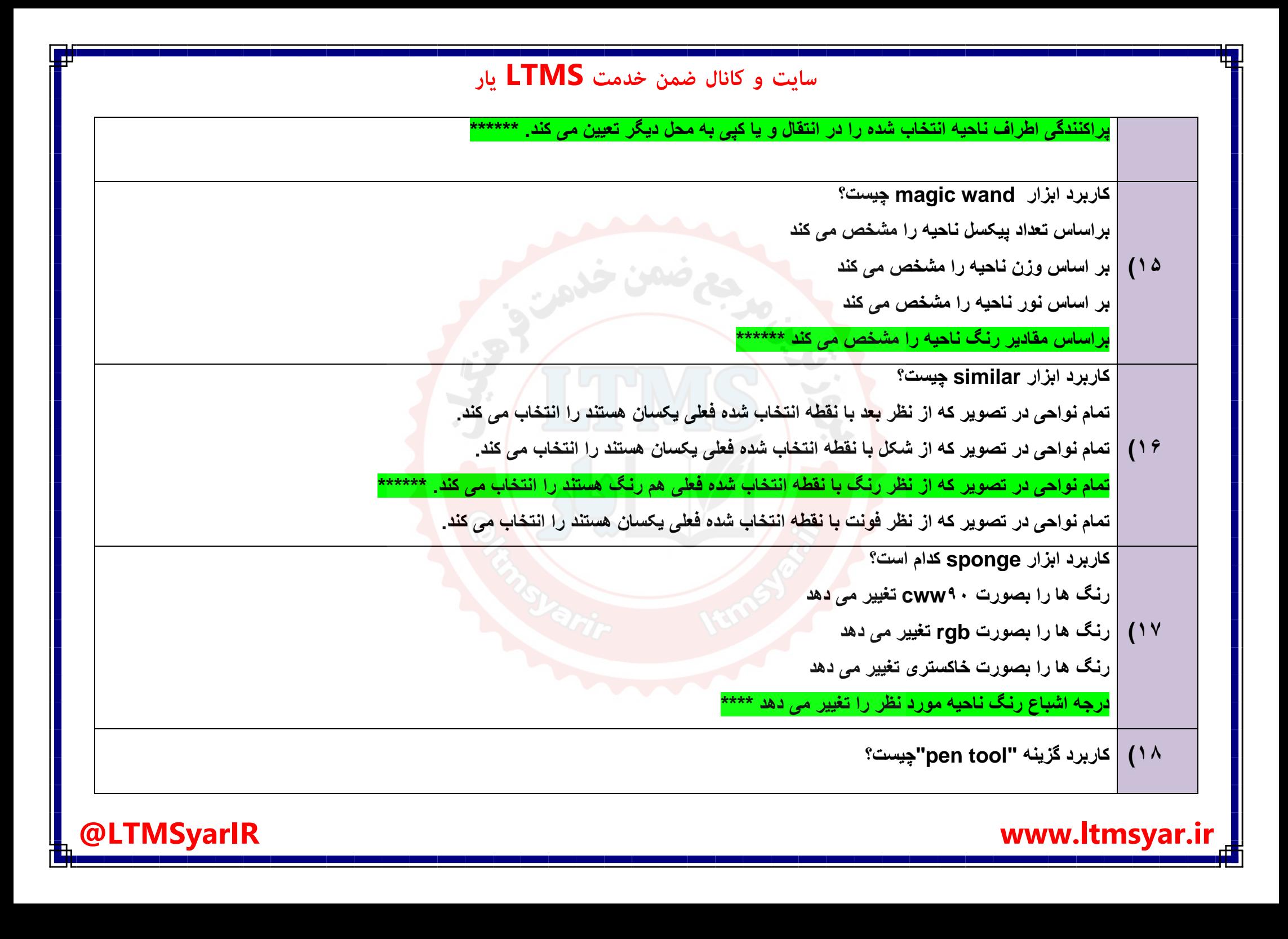

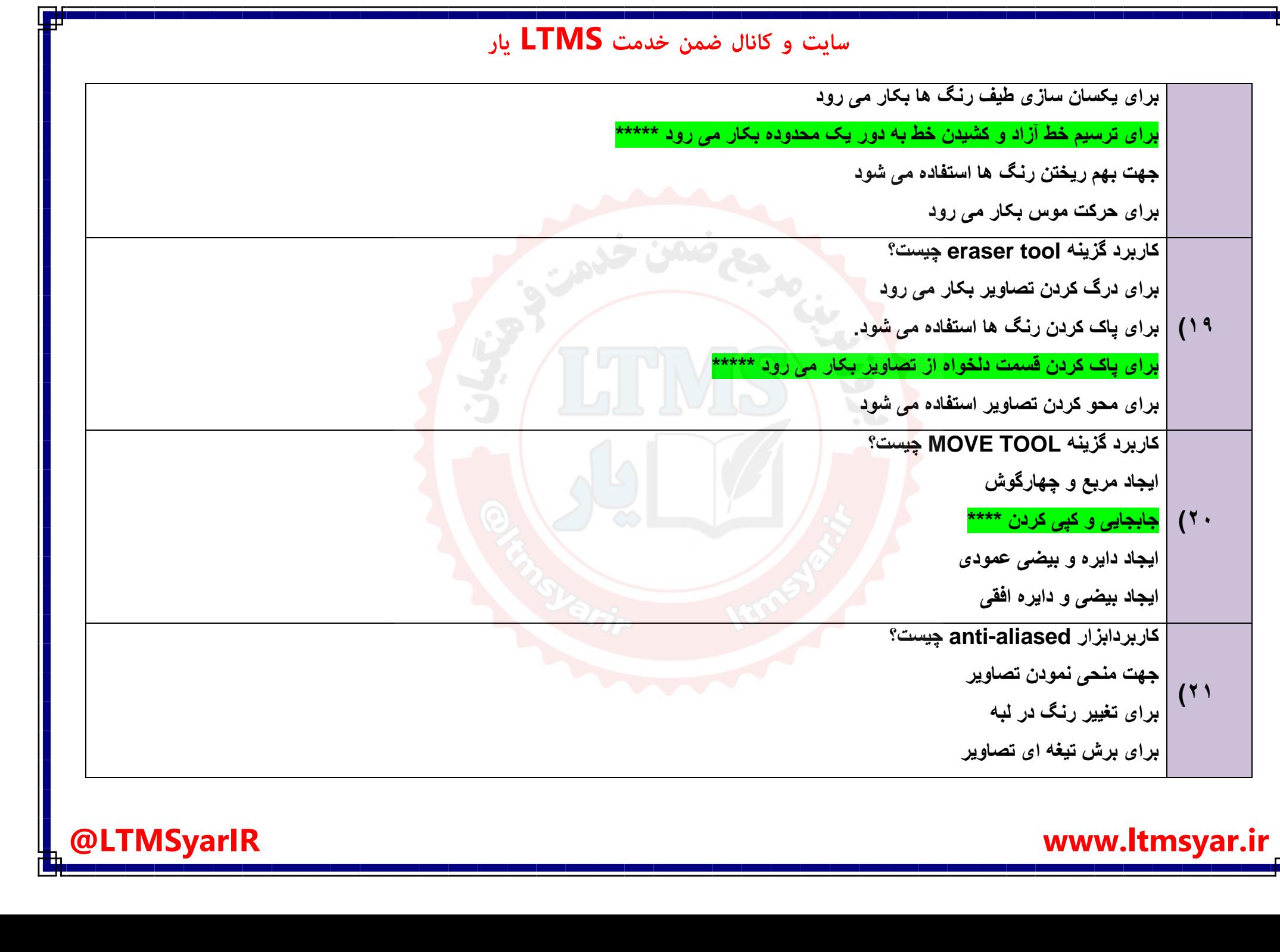

## **ir.ltmsyar.www LTMSyarIR**

![](_page_7_Picture_2.jpeg)

![](_page_8_Picture_189.jpeg)

![](_page_9_Picture_0.jpeg)

![](_page_10_Figure_0.jpeg)

![](_page_11_Picture_0.jpeg)

**همه آنچه برای انجام دوره های ضمن خدمت لازم است را تنها در سایت و کانال ما دنبال کنید:**

## **www.LTMSYAR.ir**

Ditmsyarir : كانال تلگرام

**( برای ورود به سایت و کانال تلگرام لینک ھای بالا را بفشارید. )**